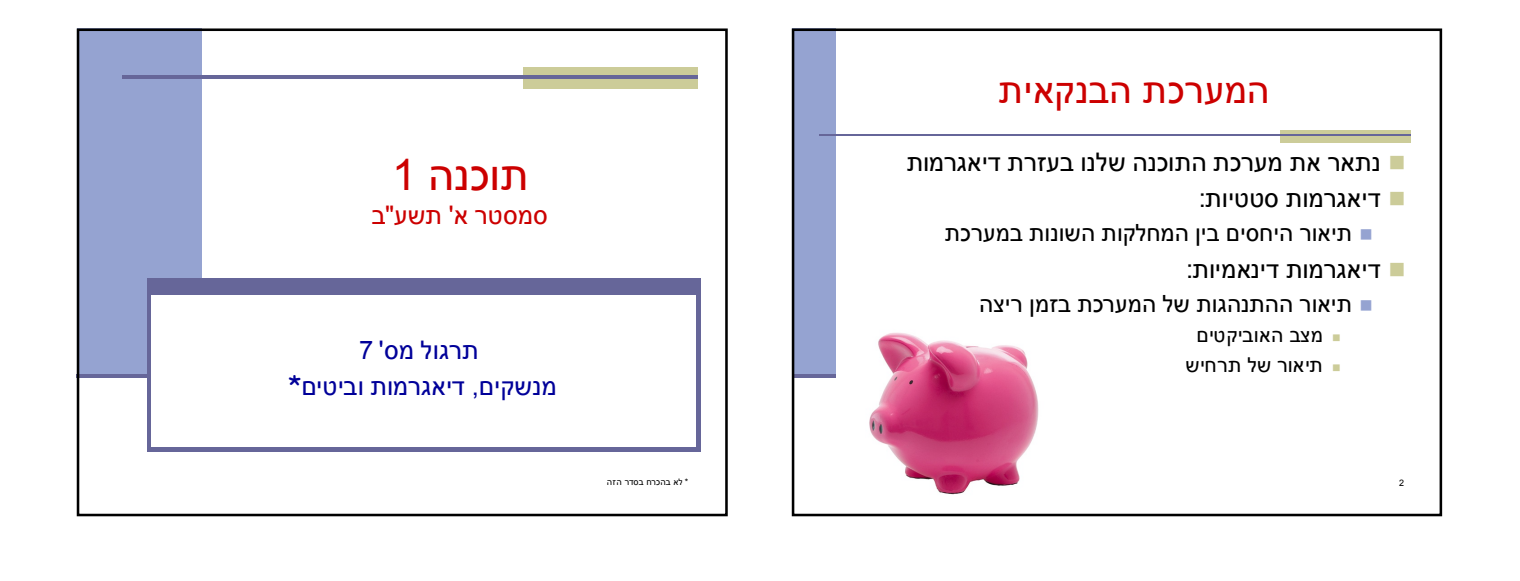

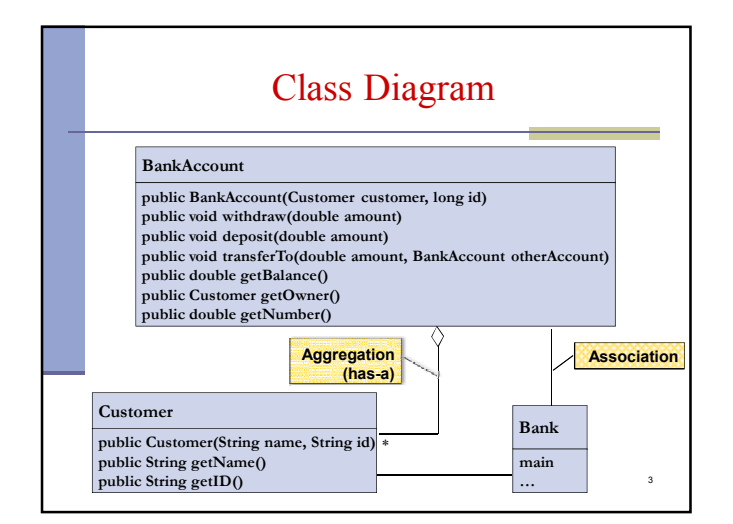

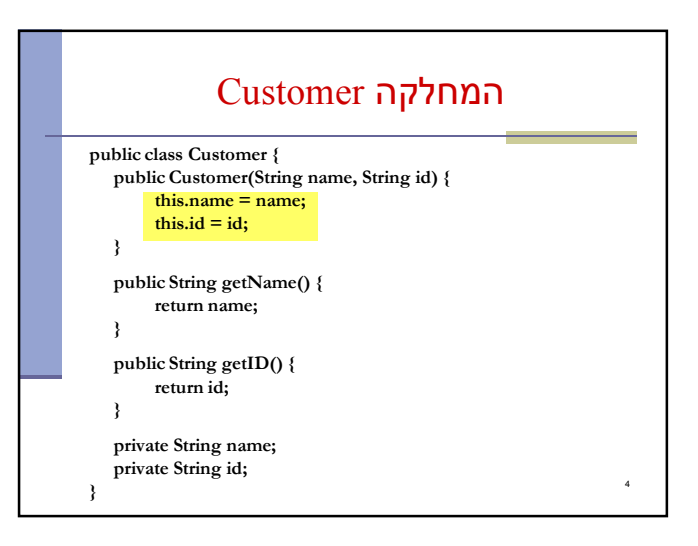

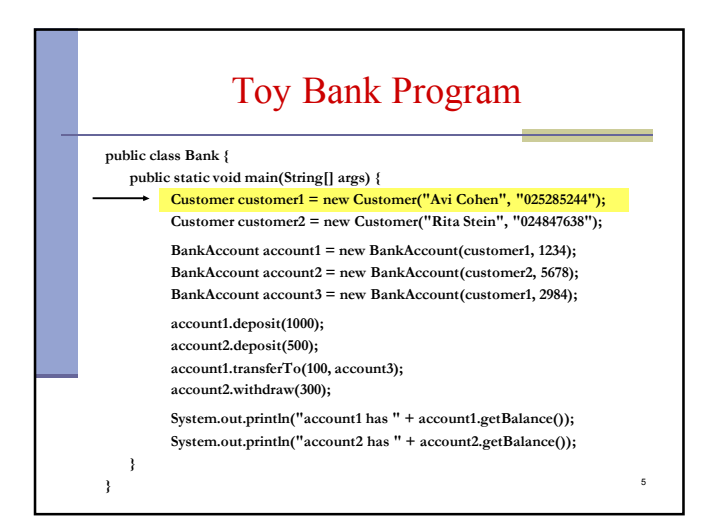

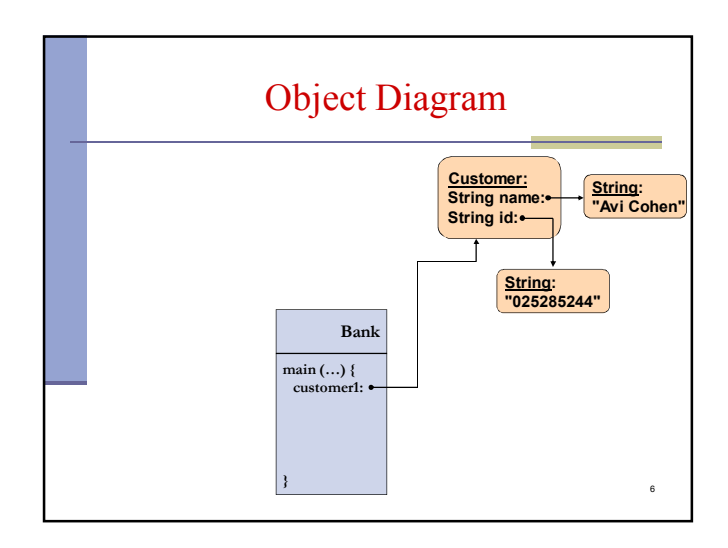

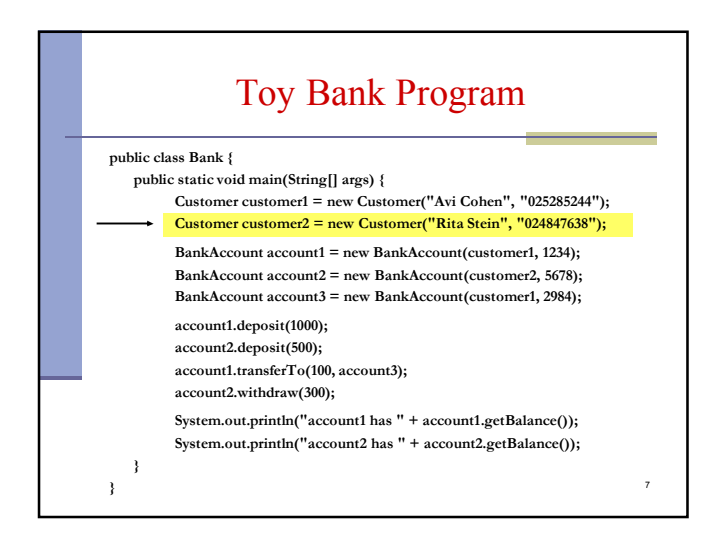

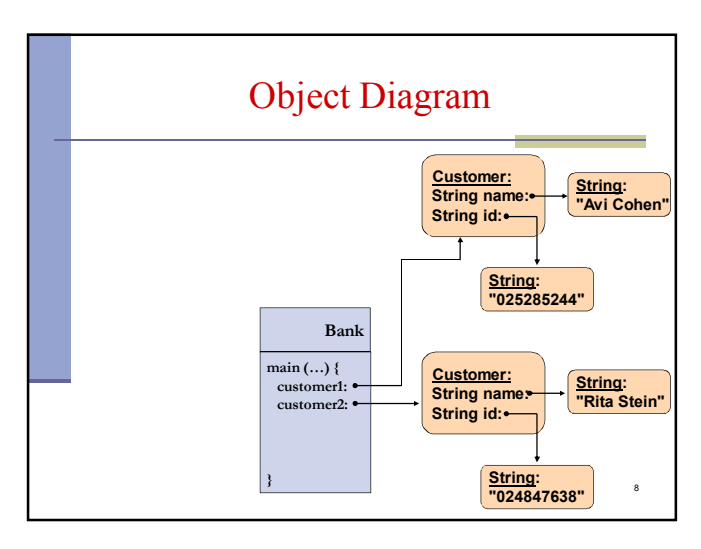

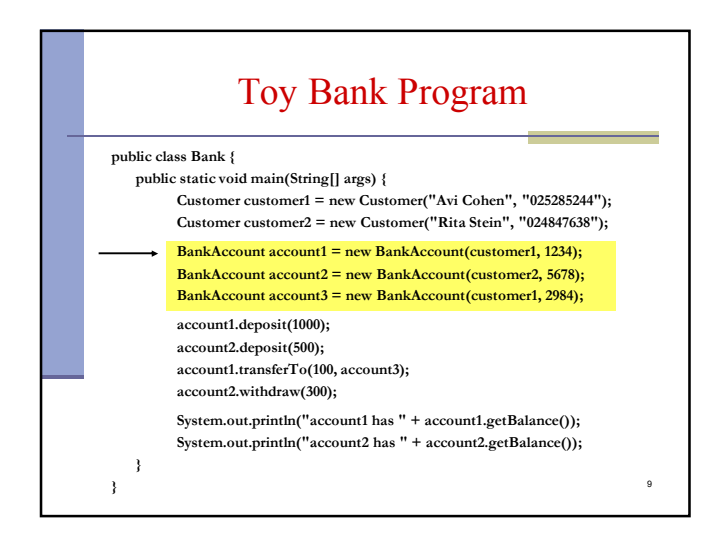

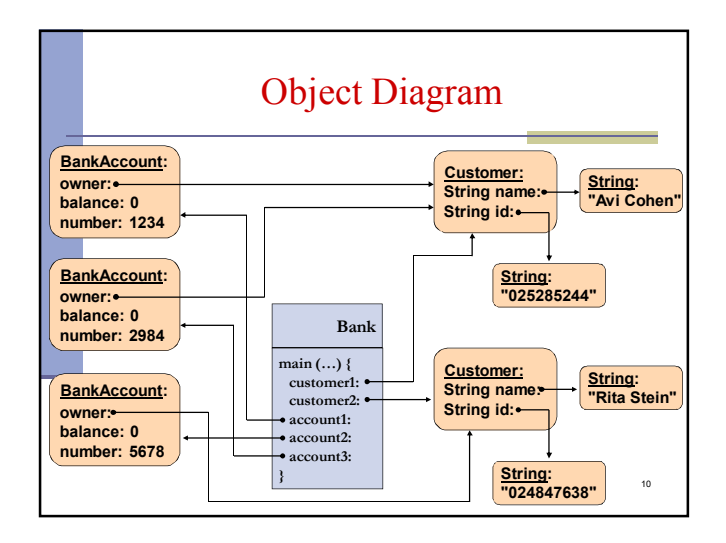

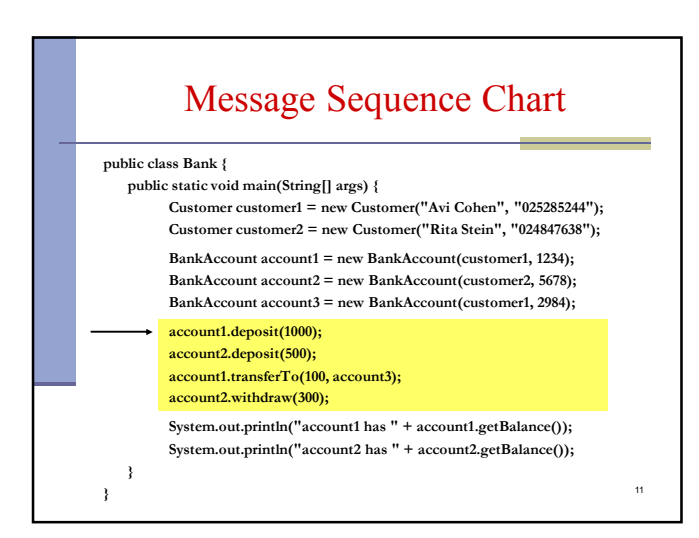

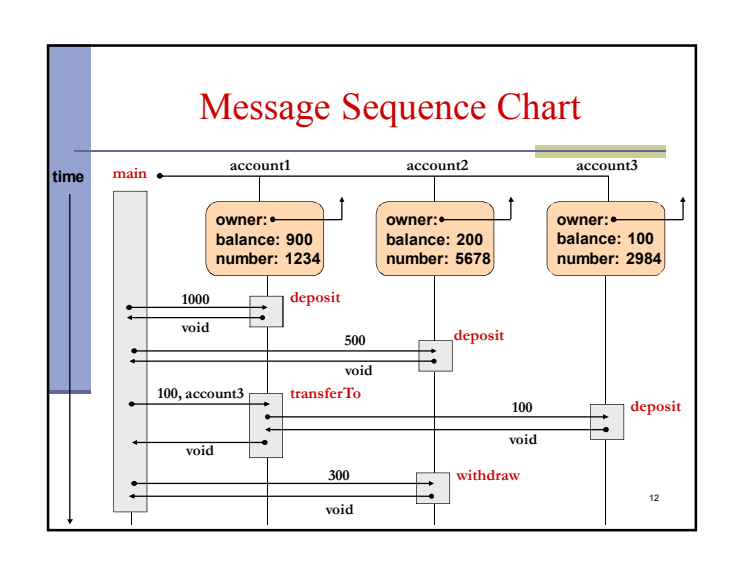

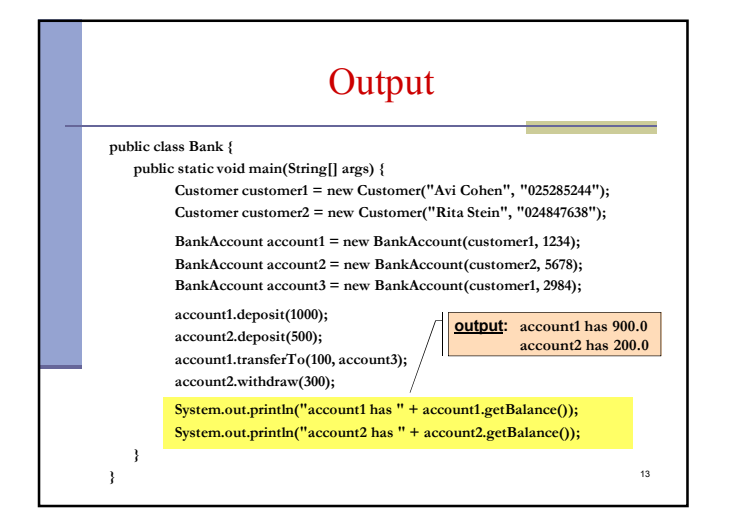

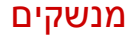

- מנשק (interface (הוא מבנה תחבירי ב Java המאפשר לחסוך בקוד לקוח
- קוד אשר משתמש במנשק יוכל בזמן ריצה לעבוד עם מגוון מחלקות המממשות את המנשק הזה (ללא צורך בשכפול הקוד עבור כל מחלקה)
	- דוגמא: נגן מוזיקה אשר מותאם לעבוד עם קובצי מוזיקה (3mp) ועם קובצי וידאו (4mp)

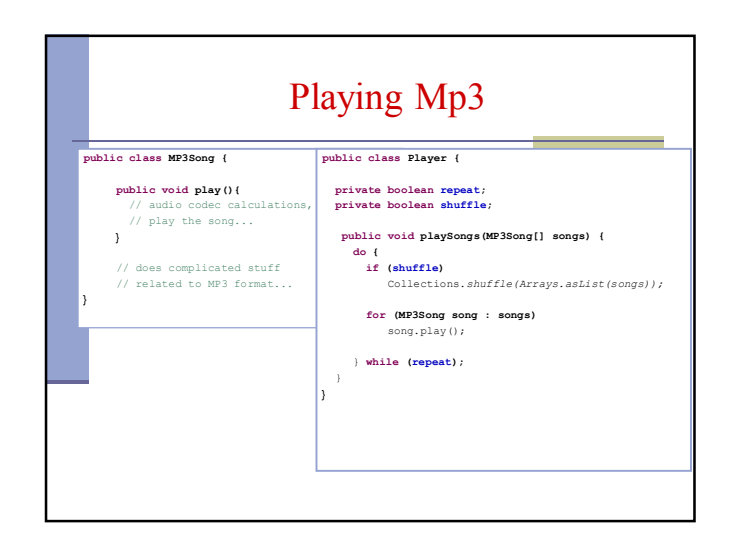

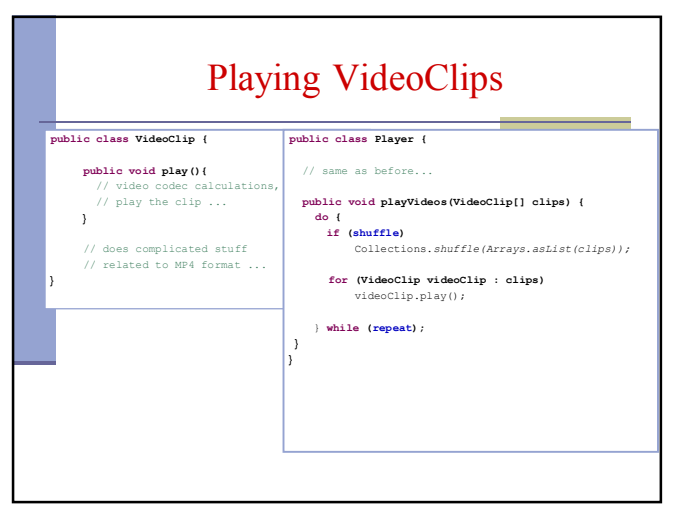

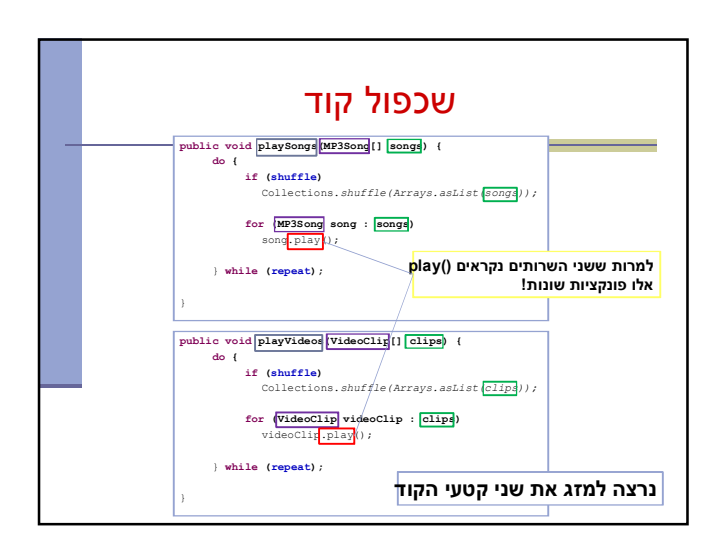

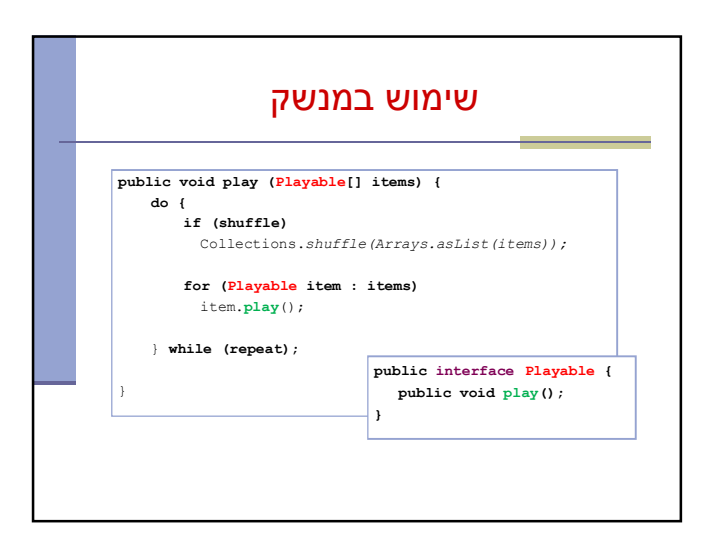

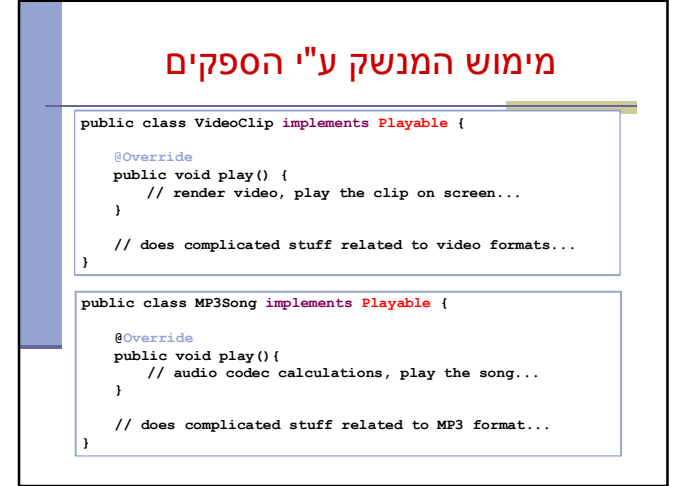

| Bitwise OR

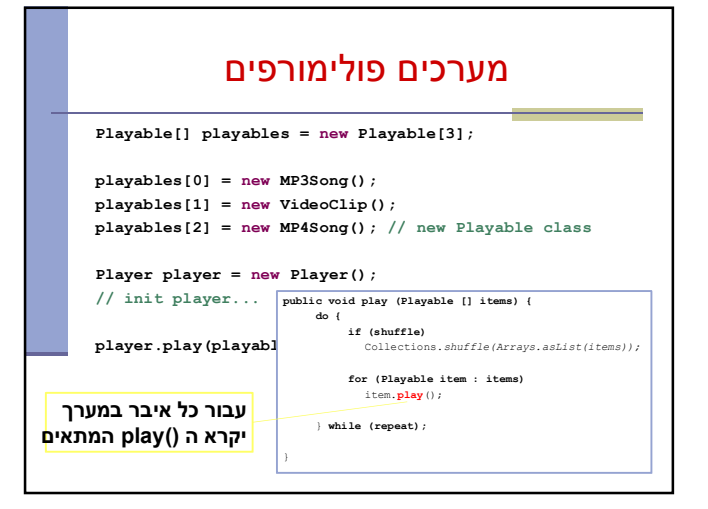

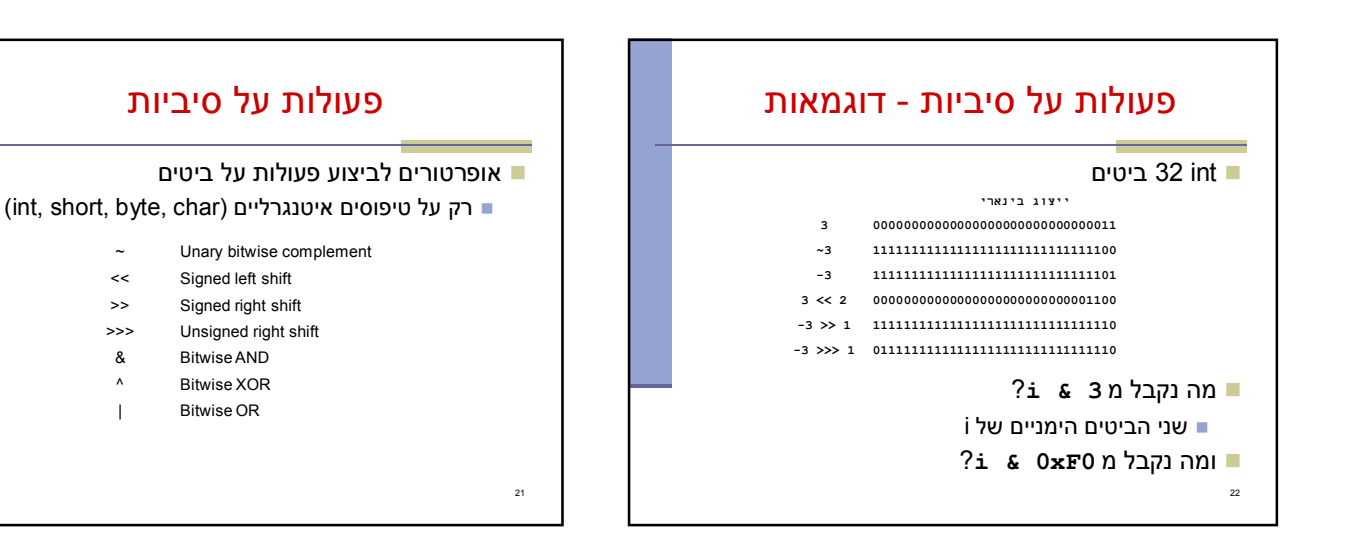